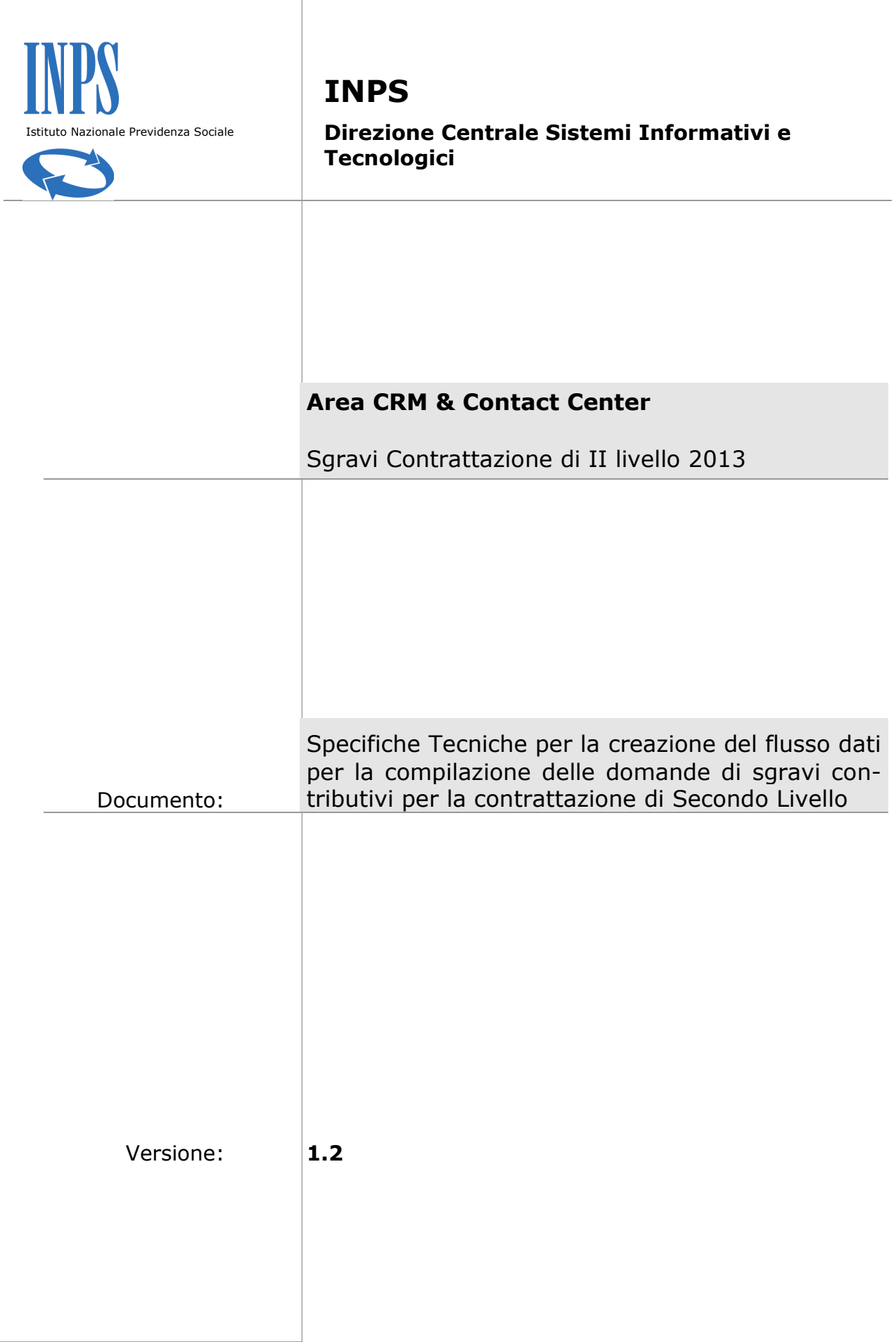

### **Contenuti del documento:**

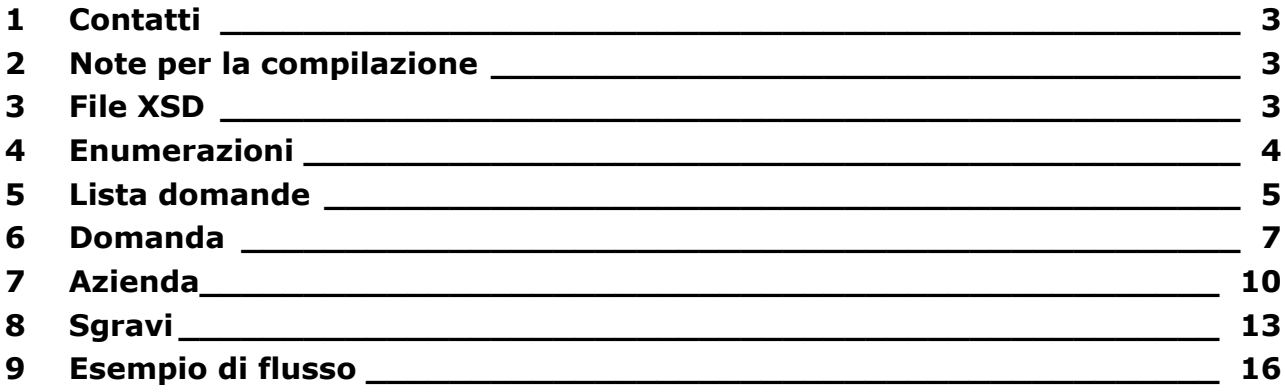

# <span id="page-2-0"></span>**1 Contatti**

Si prega di inviare eventuali segnalazioni o richieste di chiarimento all'indirizzo e-mail

*SgraviContrattazione.IILivello@inps.it*

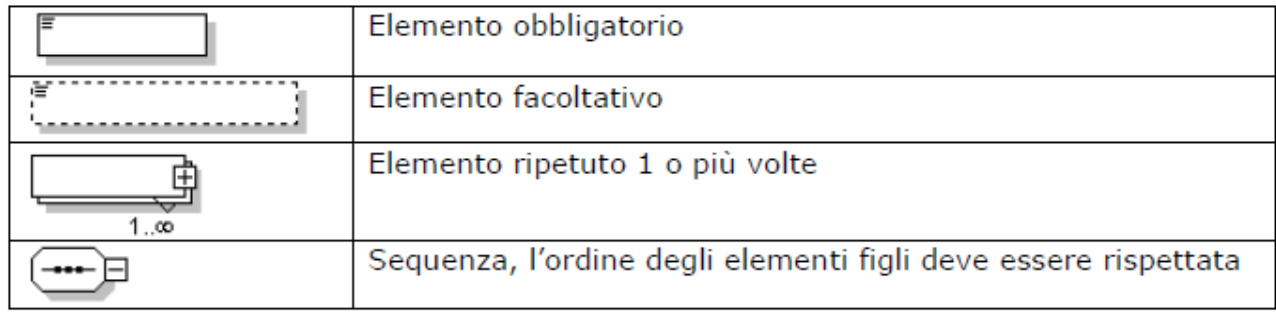

### *Legenda*

# <span id="page-2-1"></span>**2 Note per la compilazione**

1. Per campo obbligatorio si intende che deve obbligatoriamente contenere un valore

2. Il separatore per i numeri decimali è il punto (.) esempio *150000.50*

3. In fase di compilazione del file XML considerare che il limite massimo permesso in fase di upload é di 1 Mb.

# <span id="page-2-2"></span>**3 File XSD**

Dal portale dell'INPS è possibile scaricare il file xsd per rendere più agevole la scrittura del file

XML; si consiglia di utilizzare un editor di file xml che possa essere di supporto nella

compilazione.

# <span id="page-3-0"></span>**4 Enumerazioni**

Per semplificare inserimento sono stati definiti dei tipi di dati specifici, in modo da guidare l'inserimento.

### **Anno**

Tipo restriction of **xs:string**

Usato da elementi ListaDomande/Domanda/Sgravi/Complessivo/Anno ListaDomande/Domanda/Sgravi/Datore/Anno ListaDomande/Domanda/Sgravi/Lavoratore/Anno

Valori che può assumere enumeration 2013

### **Ente**

Tipo restriction of **xs:string** Usato da element ListaDomande/Domanda/EntePensionistico

Valori che può assumere

enumeration INPS enumeration exENPALS enumeration exINPDAP enumeration INPGI

### **Percentuale**

Tipo restriction of **xs:decimal** Usato da Attributo ListaDomande/Domanda/Sgravi/@id Valori che può assumere enumeration 2.25

# **Tipo Azienda**

Tipo restriction of **xs:string** Usato da element ListaDomande/Domanda/Azienda/TipoAzienda enumeration DM enumeration AGRICOLI enumeration NON INPS

# **Tipo Contratto**

Tipo restriction of **xs:string**

Usato da element ListaDomande/Domanda/TipoContratto Valori che può assumere enumeration AZIENDALE enumeration TERRITORIALE

# <span id="page-4-0"></span>**5 Lista domande**

Diagramma

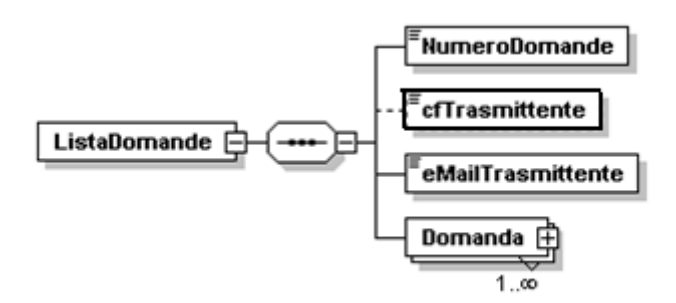

Nodo figlio NumeroDomande cfTrasmittente eMailTrasmittente Domanda

### elemento **ListaDomande/NumeroDomande**

diagramma

NumeroDomande

Numero totale delle domande

### elemento **ListaDomande/cfTrasmittente**

diagramma

**cfTrasmittente** 

Codice fiscale del Trasmittente del file XML

### elemento **ListaDomande/eMailTrasmittente**

diagramma

.<br>eMailTrasmittente

Indirizzo e-mail del Trasmittente del file XML

# <span id="page-6-0"></span>**6 Domanda**

Diagramma

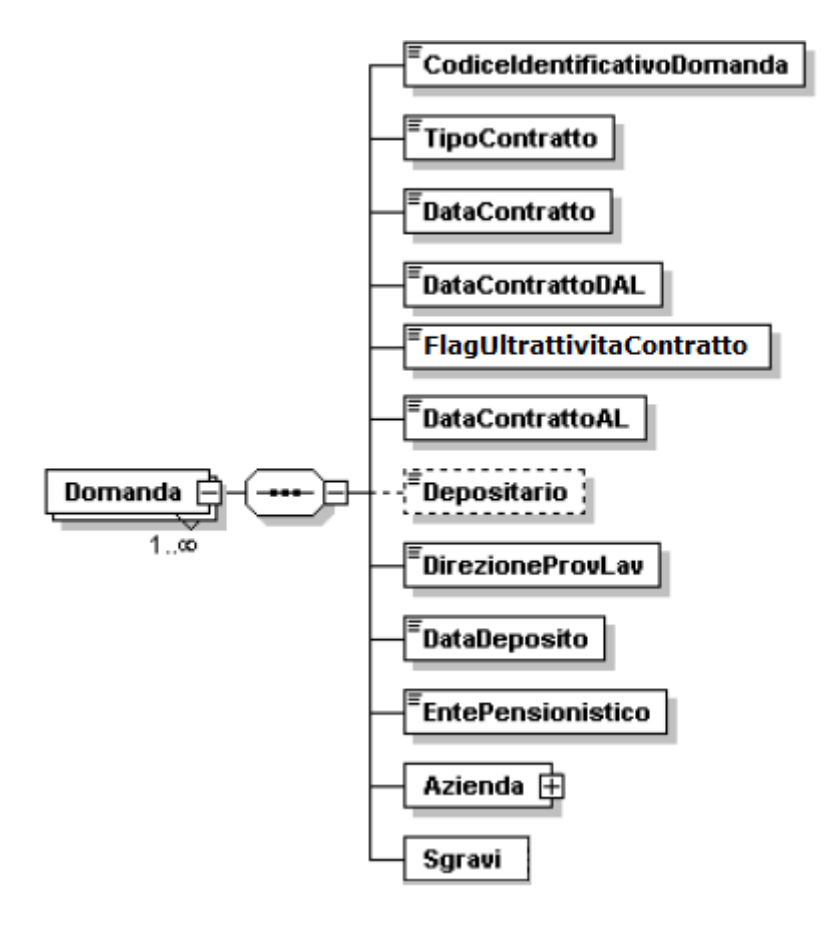

Nodo figlio CodiceIdentificativoDomanda

TipoContratto

DataContratto

DataContrattoDAL

FlagUltrattivitaContratto

DataContrattoAL

Depositario

DirezioneTerrLav

DataDeposito

EntePensionistico

Azienda

Sgravi

#### elemento **ListaDomande/Domanda/ProgressivoDomanda**

diagramma

CodiceIdentificativoDomanda

Codice identificativo della domanda

#### elemento **ListaDomande/Domanda/TipoContratto**

diagramma

TipoContratto

Tipo di contratto sottoscritto

Tipo **Sono ammessi i valori dell'enumerazione TipoContratto**

### elemento **ListaDomande/Domanda/DataContratto**

diagramma

*.*<br>DataContratto

Data del contratto

#### elemento **ListaDomande/Domanda/DataContrattoDAL**

diagramma

**DataContrattoDAL** 

Data validità contratto DAL

#### elemento **ListaDomande/Domanda/FlagUltrattivitaContratto**

diagramma

FlagUltrattivitaContratto

Flag per ultrattività del contratto

### elemento **ListaDomande/Domanda/DataContrattoAL**

diagramma

。<br>DataContrattoAL

Data validità contratto AL

#### elemento **ListaDomande/Domanda/Depositario**

diagramma

Depositario

Depositario del contratto

### elemento **ListaDomande/Domanda/DirezioneTerrLav**

<sup>r</sup>DirezioneTerr Lav

diagramma

Direzione Territoriale del Lavoro

### elemento **ListaDomande/Domanda/DataDeposito**

diagramma

<sup>=</sup>DataDeposito

Data deposito del contratto

### elemento **ListaDomande/Domanda/EntePensionistico**

diagramma

**EntePensionistico** 

Ente pensionistico dell'azienda

Tipo **Sono ammessi i valori dell'enumerazione Ente**

# <span id="page-9-0"></span>**7 Azienda**

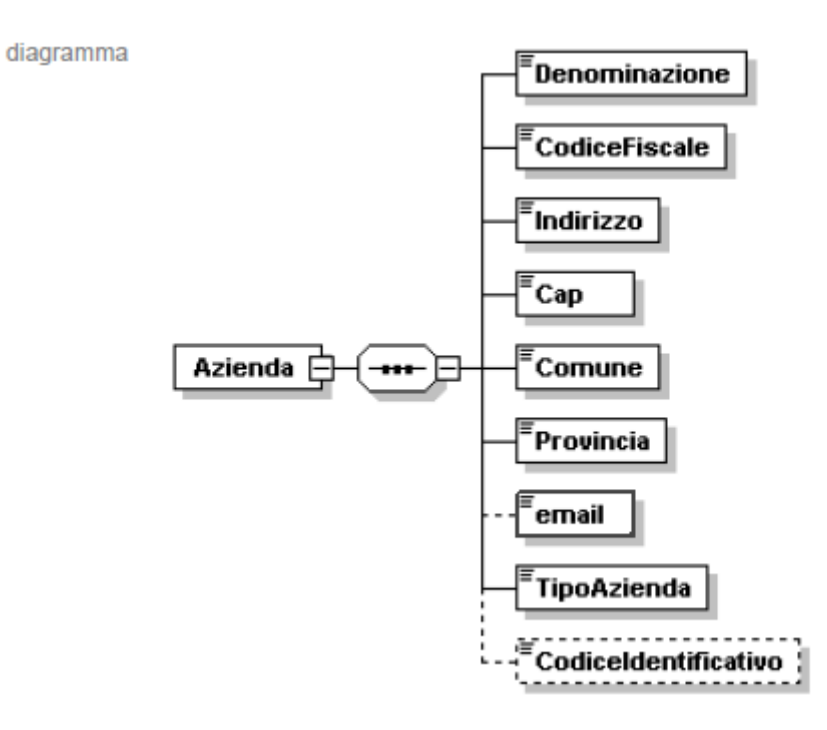

Nodo figlio Denominazione CodiceFiscale Indirizzo Cap Comune Provincia email

TipoAzienda

Codice Identificativo

### elemento **ListaDomande/Domanda/Azienda/Denominazione**

diagramma

Denominazione

Denominazione Azienda

#### elemento **ListaDomande/Domanda/Azienda/CodiceFiscale**

diagramma CodiceFiscale

Codice Fiscale dell' Azienda

#### elemento **ListaDomande/Domanda/Azienda/Indirizzo**

diagramma

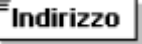

Indirizzo

#### elemento **ListaDomande/Domanda/Azienda/Cap**

diagramma

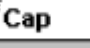

Codice avviamento postale

#### elemento **ListaDomande/Domanda/Azienda/Comune**

diagramma

Comune

Comune

### elemento **ListaDomande/Domanda/Azienda/Provincia**

diagramma

.<br>Provincia

Provincia

### elemento **ListaDomande/Domanda/Azienda/email**

diagramma

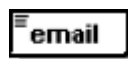

Indirizzo e-mail dell'azienda

#### elemento **ListaDomande/Domanda/Azienda/TipoAzienda**

diagramma

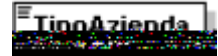

Tipo **Sono ammessi i valori dell'enumerazione TipoAzienda**

### elemento **ListaDomande/Domanda/Azienda/CodiceIdentificativo**

diagramma

 $\epsilon$  Codiceldentificativo 

 Codice univoco dell'azienda, Matricola INPS oppure Codice Azienda Agricoli, nel caso l'ente pensionistico non sia INPS il campo non è obbligatorio

# <span id="page-12-0"></span>**8 Sgravi**

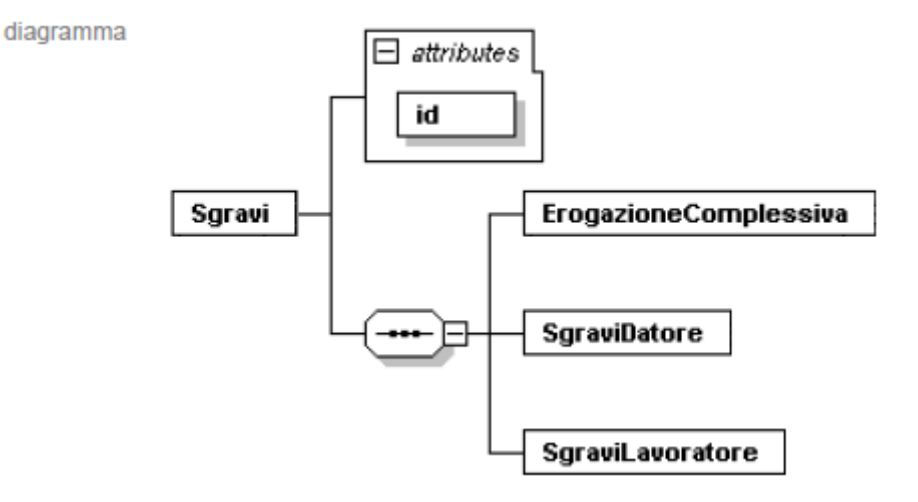

#### attributo **ListaDomande/Domanda/Sgravi/@id**

Tipo **Sono ammessi i valori dell'enumerazione Percentuale**

# *Erogazione Complessiva*

diagramma

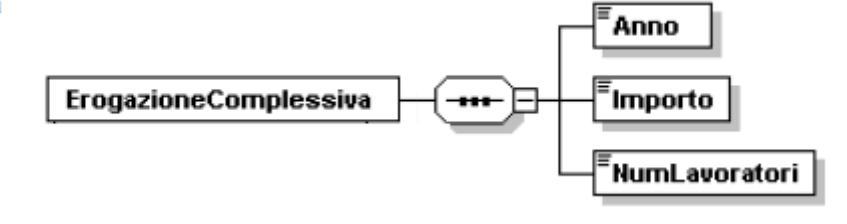

Nodo figlio **Anno, Importo, NumLavoratori**

### elemento **ListaDomande/Domanda/Sgravi/ErogazioneComplessiva//Anno**

diagramma

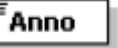

Anno di riferimento

Tipo **Sono ammessi i valori dell'enumerazione Anno**

elemento **ListaDomande/Domanda/Sgravi/ErogazioneComplessiva/Importo**

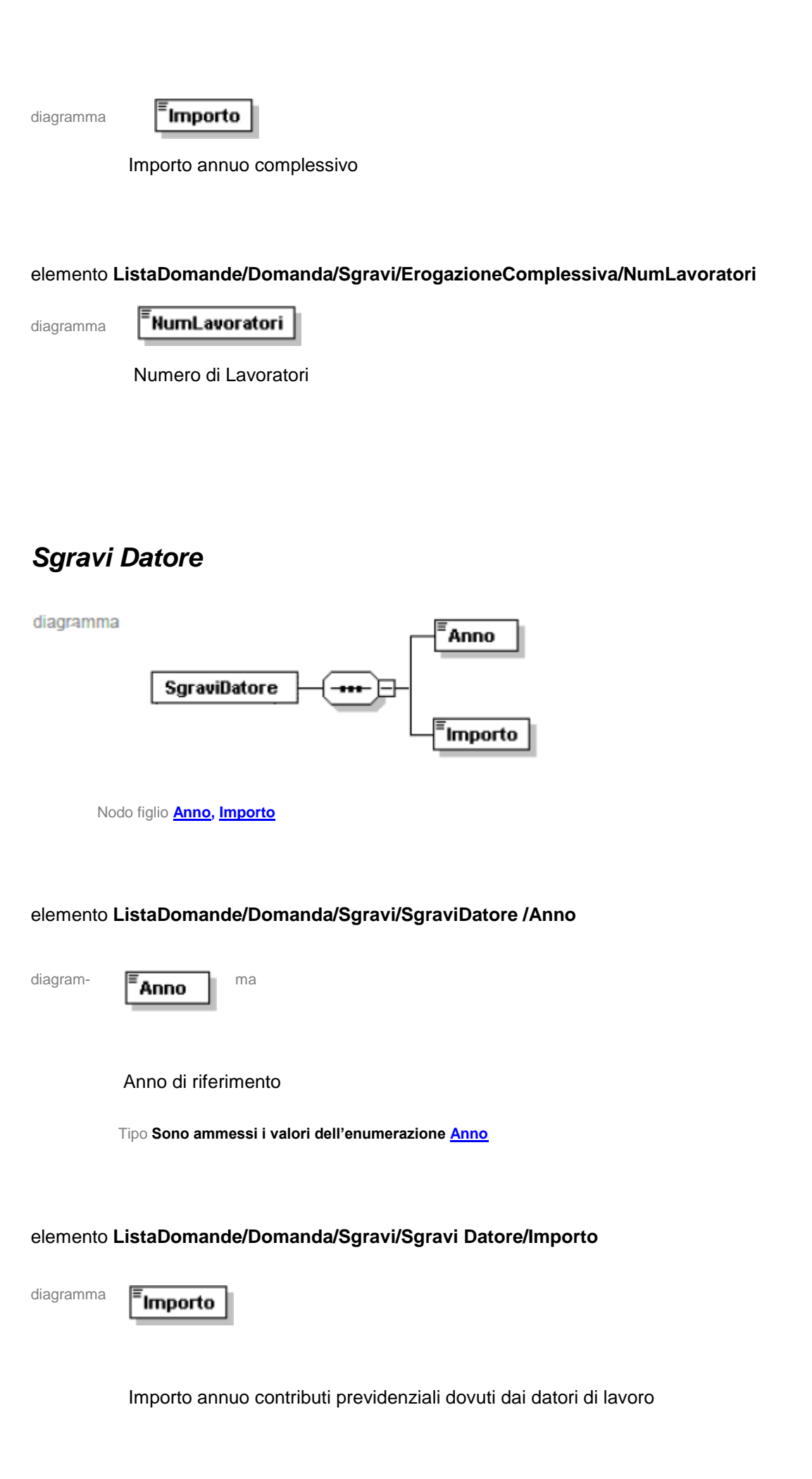

# *Sgravi Lavoratore*

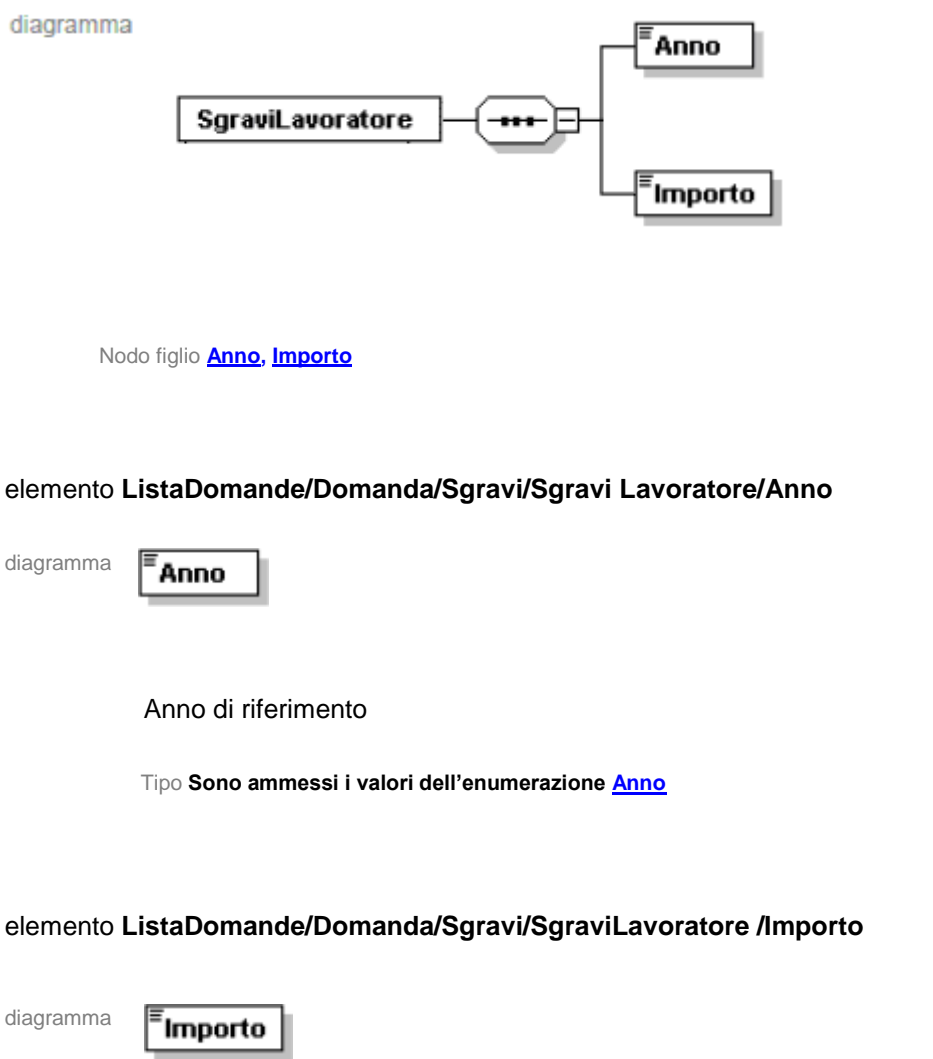

sgravio sulla quota di contribuzione previdenziali a carico del lavoratore

# <span id="page-15-0"></span>**9 Esempio di flusso**

```
<?xml version="1.0" encoding="UTF-8"?>
<ListaDomande xsi:noNamespaceSchemaLocation="SchemaSgravi.xsd" 
xmlns:xsi="http://www.w3.org/2001/XMLSchema-instance">
<NumeroDomande>1</NumeroDomande>
<cfTrasmittente>CRTDNL84T07F839Q</cfTrasmittente>
<eMailTrasmittente>m.iii@confartigianatobologna.it</eMailTrasmittente>
       <Domanda>
              <CodiceIdentificativoDomanda>1</CodiceIdentificativoDomanda>
              <TipoContratto>TERRITORIALE</TipoContratto>
              <DataContratto>17/10/2005</DataContratto>
              <DataContrattoDAL>01/11/2005</DataContrattoDAL>
              <FlagUltrattivitaContratto>true</FlagUltrattivitaContratto>
              <DataContrattoAL>10/11/2005</DataContrattoAL>
              <DirezioneTerrLav>BOLOGNA</DirezioneTerrLav>
             <DataDeposito>10/11/2012</DataDeposito>
              <EntePensionistico> INPGI </EntePensionistico>
              <Azienda>
                    <Denominazione>CANZANESE CLAUDIA</Denominazione>
                    <CodiceFiscale>SLMCRL49M12D198F</CodiceFiscale>
                    <Indirizzo>VIA MAZZINI, 142/A</Indirizzo>
                    <Cap>40138</Cap>
                    <Comune>BOLOGNA</Comune>
                    <Provincia>BO</Provincia>
                    <email>prova@inps.it</email>
                    <TipoAzienda>NON INPS</TipoAzienda>
                    <CodiceIdentificativo>4937254132</CodiceIdentificativo>
              </Azienda>
              <Sgravi id="2.25">
                    <ErogazioneComplessiva>
                           <Anno>2013</Anno>
                           <Importo>1000.00</Importo>
                           <NumLavoratori>50</NumLavoratori>
                    </ErogazioneComplessiva>
                    <SgraviDatore>
                           <Anno>2013</Anno>
                           <Importo>250.00</Importo>
                    </SgraviDatore>
                    <SgraviLavoratore>
                           <Anno>2013</Anno>
                           <Importo>94.00</Importo>
                    </SgraviLavoratore>
              </Sgravi>
       </Domanda>
</ListaDomande>
```